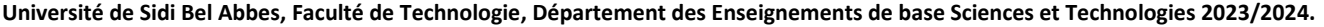

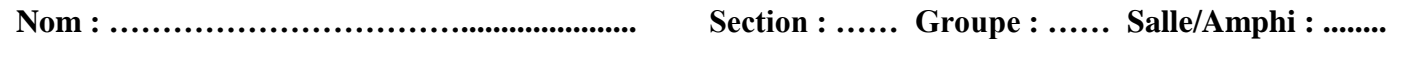

**Prénom : ………………………………............ Date de naissance : ......./......./.............** 

### 1<sup>ère</sup> année ST

**Examen Informatique 1** 

#### **Date: 17/01/2024 Durée : 1h30mn**

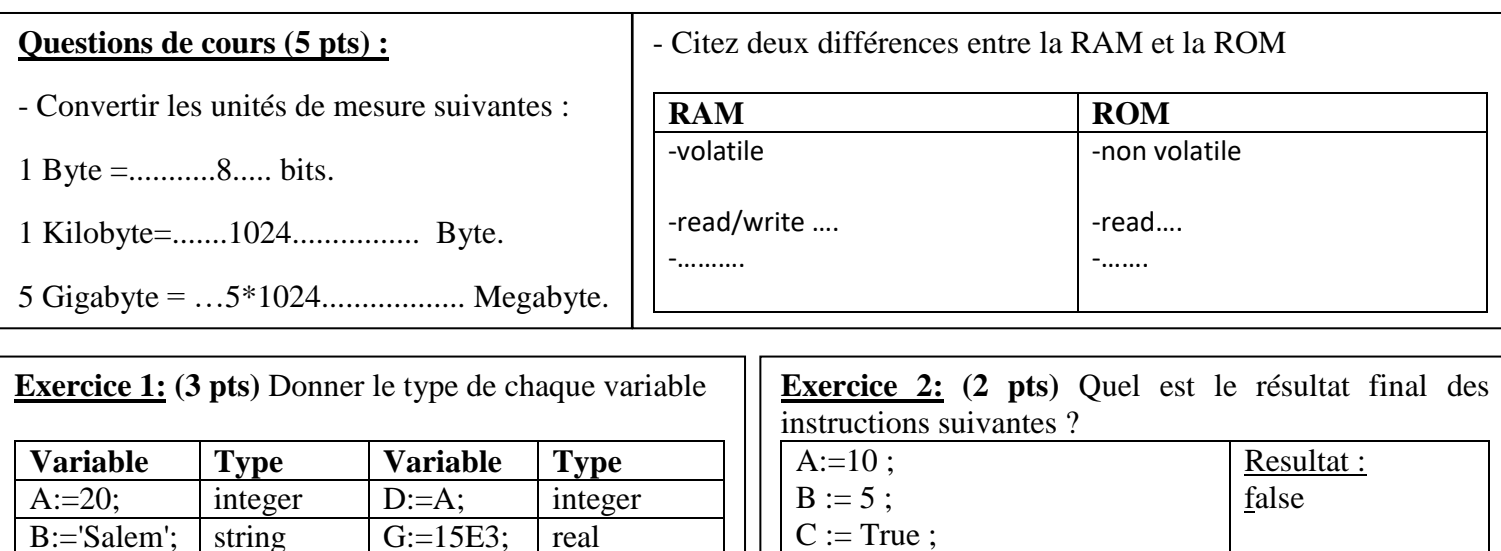

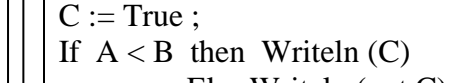

Else Writeln (not C);

## **Exercice 3 (10 pts) : Soit le Programme somme donné ci-dessous :**

1- Faire le déroulement (l'exécution) du Programme donné pour n=7 et déduire la valeur de S.

- 2- Donner l'expression générale de S calculée par le Programme en fonction de n.
- 3- Remplir le schéma de l'organigramme.

 $C:=B'$ ; character  $H:=True$ ; boolean

4- Réécrire le Programme en remplaçant la boucle While par la boucle **For** ou **Repeat .**

Valeur de S pour  $n=7: S = 1/3 + 1/6$  | l'expression générale de S :  $S = 1/3 + 1/6 + 1/9 + \ldots$  (n=3i)

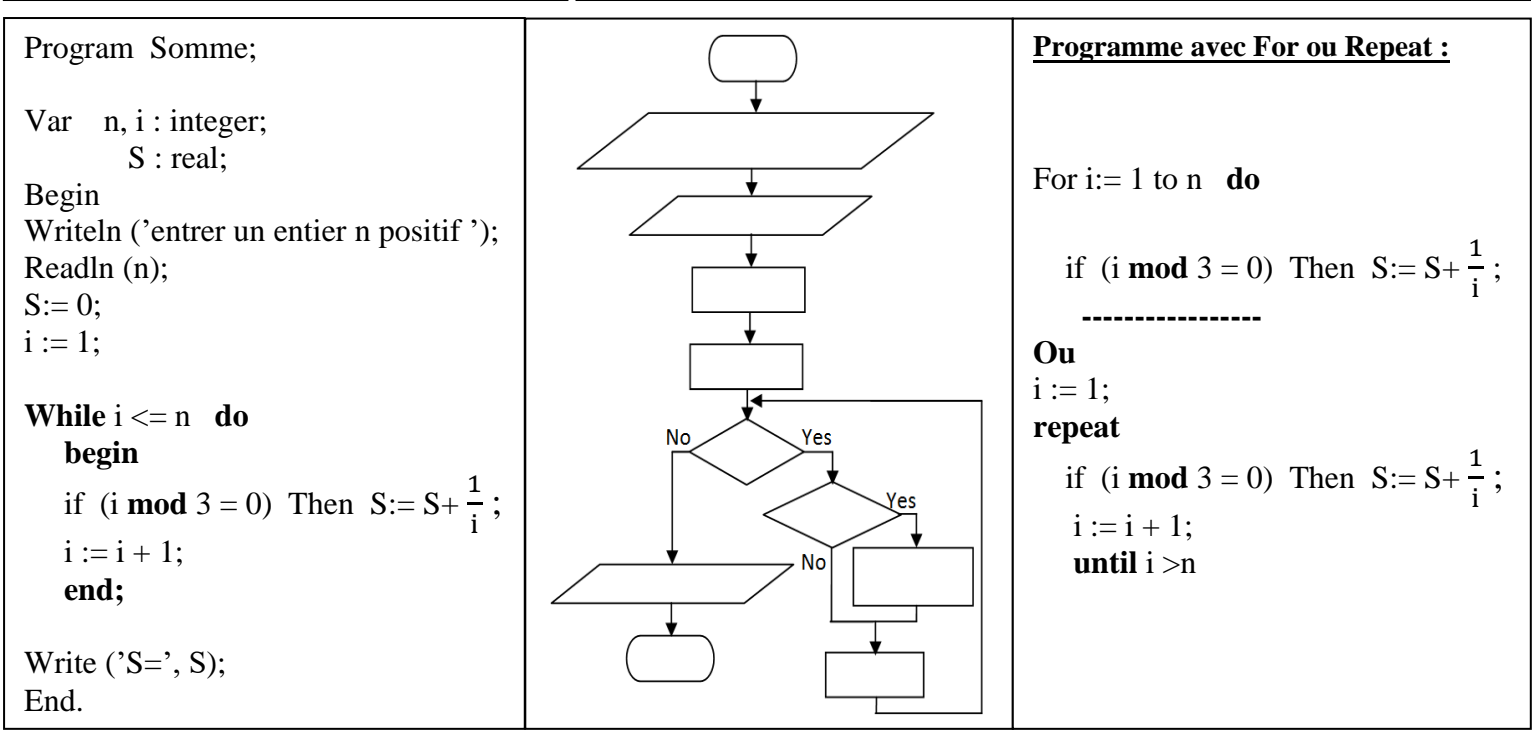

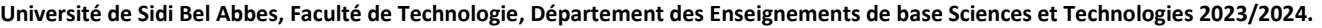

**Last Name: ..………………………................ Section : …… Group : …… class/Hall: ........**

**First Name : ………………………………... Date of Birth : ......./......./.............** 

# **Exam Computer Science 1 Date :** 17/01/2024 **Duration :** 1h30mn

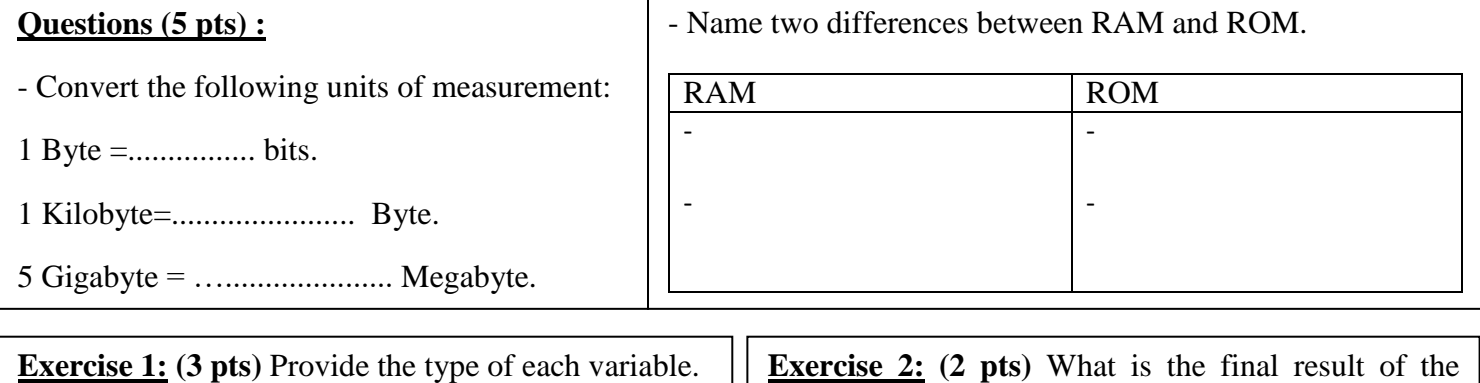

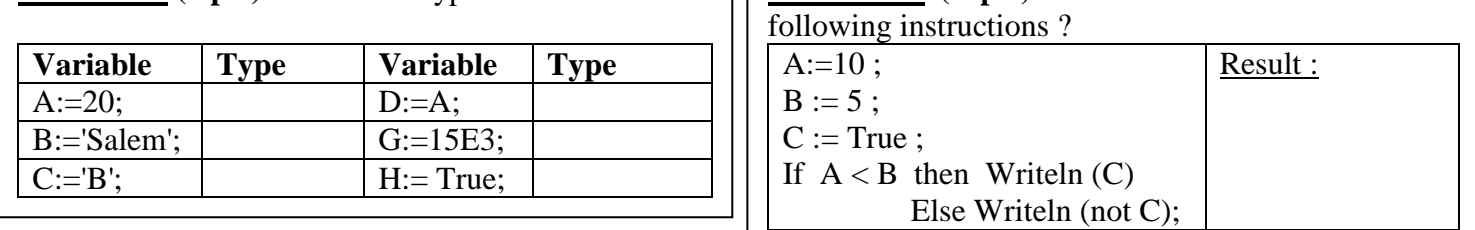

## **Exercise 3: (10 pts) Consider program (sum) provided below :**

- 1- Execute the program for n=7 and determine the value of S.
- 2- Provide the general expression of S calculated by the program in terms of n.
- 3- Complete the flowchart.

Г

4- Rewrite the program by replacing the While loop with the **For** or **Repeat** loop.

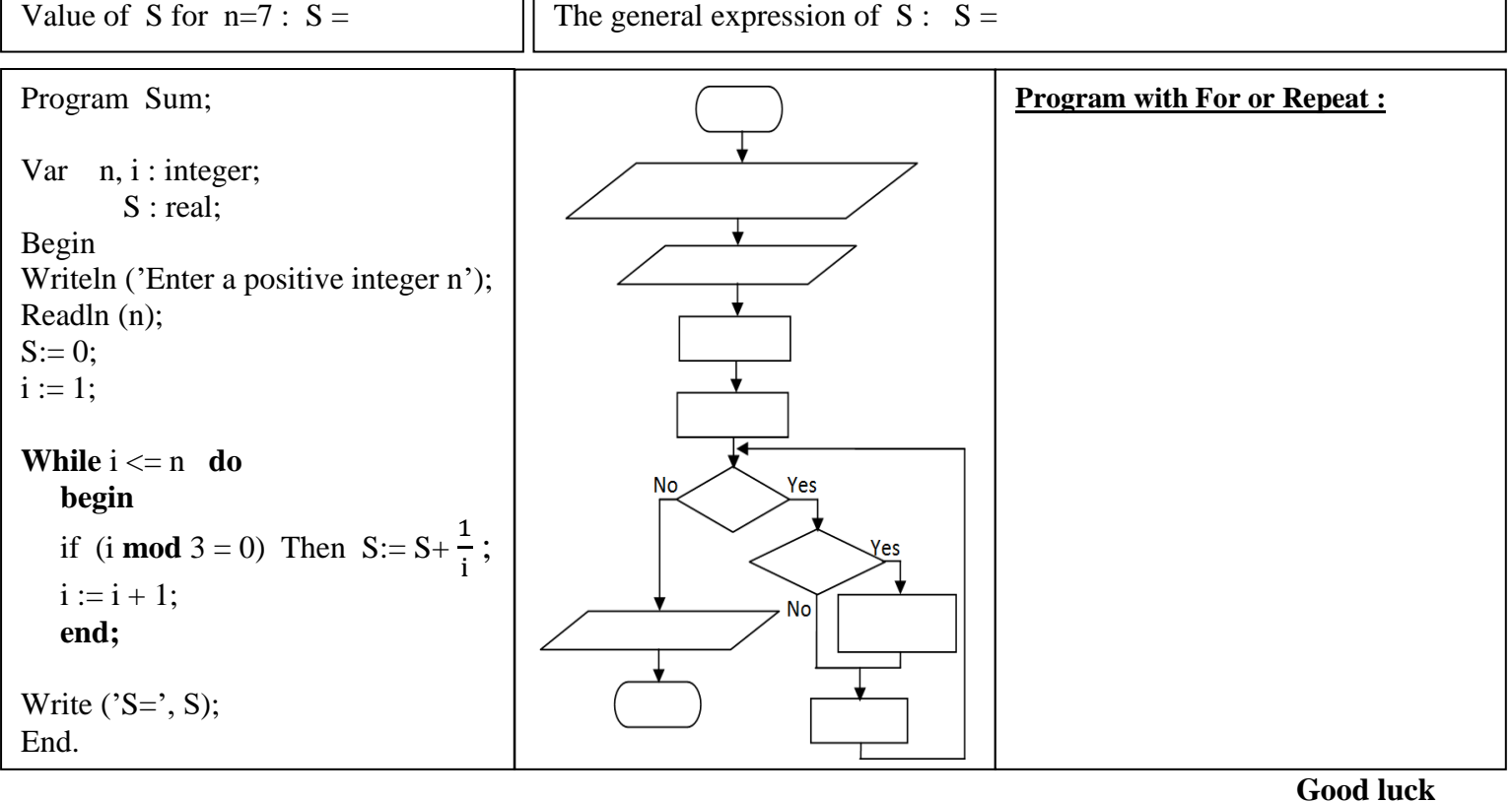